# **if - sortedkr - #AyodhyaDelay: If Not Sorted Now- Then When?The Debate With Arnab Goswami**

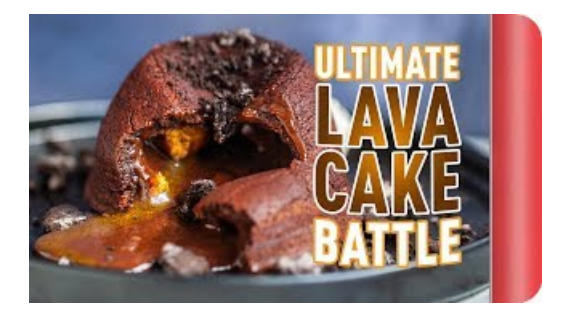

#### **See It Say It Sorted - newnationalcampaign**

Gryffindor is one of the four Houses of Hogwarts School of Witchcraft and Wizardry, founded by Godric Gryffindor. Godric instructed the Sorting Hat to choose a few ...

# **- Home | Facebook**

Mergesort iseen recursiefsorteer-algoritme, volgens het verdeelen heers-principe. Mergesort werkt dooreen rij tesorteren elementen eerst in twee ongeveer even ...

# **Java - The SortedSet Interface -**

I'm a beginner in Java. Please suggest which collection(s) can/should be used for maintaining a sorted list in Java. I have tried Map and Set, but they weren't what I ...

#### **C# SortedList Class - Tutorials Point**

An overview on how to sort a list, tuple or object in Python, using the built-in sorted method. You can set the sort algorithm, or sort your own objects.

**C# SortedList Class - Tutorials Point**

Parameters: a: 1-D array\_like. Input array. If sorter is None, then it must be sorted in ascending order, otherwise sorter must be an array of indices that sort it.

### **sort out - Vertaling Engels-Nederlands -**

Listen to Sorted Food | SoundCloud is an audio platform that lets you listen to what you love and share the sounds you create.. 3790 Followers. Stream Tracks and ...

98489894739823